#### CSCE 313-200 CSCE 313-200 Introduction to Computer Systems <u>Spring 2018</u>

1

#### **File System II**

Dmitri Loguinov **Texas A&M University** 

March 27, 2018

#### **Chapter 11: Roadmap**

11.1 I/O devices 11.2 I/O function11.3 OS design issues 11.4 I/O buffering 11.5 Disk scheduling 11.6 RAID11.7 Disk cache11.8-11.10 Unix, Linux, Windows

## **I/O Function**

#### • Programmed I/O (PIO)

- ━ CPU directly reads device, transferring data to RAM or CPU registers
- ━- Slow legacy devices (e.g., serial/parallel ports, PS/2 keyboard or mouse)
- ━- PIO mode 0 to 6: speed range 3.3-25 MB/s
- Not used for high-rate I/O
	- ━ But appropriate for loading config registers from a device or initializing it
- Direct Memory Access (DMA)
	- ━ DMA controller responsible for data transfer between device and RAM
	- While PIO keeps the CPU occupied during entire I/O transaction, DMA is fully independent of the CPU
	- Zero-copy transfer
		- 3━ Data bypasses intermediate buffers and gets to application through DMA

#### **Chapter 11: Roadmap**

11.1 I/O devices 11.2 I/O function11.3 OS design issues 11.4 I/O buffering 11.5 Disk scheduling 11.6 RAID11.7 Disk cache11.8-11.10 Unix, Linux, Windows

# **App Buffering**

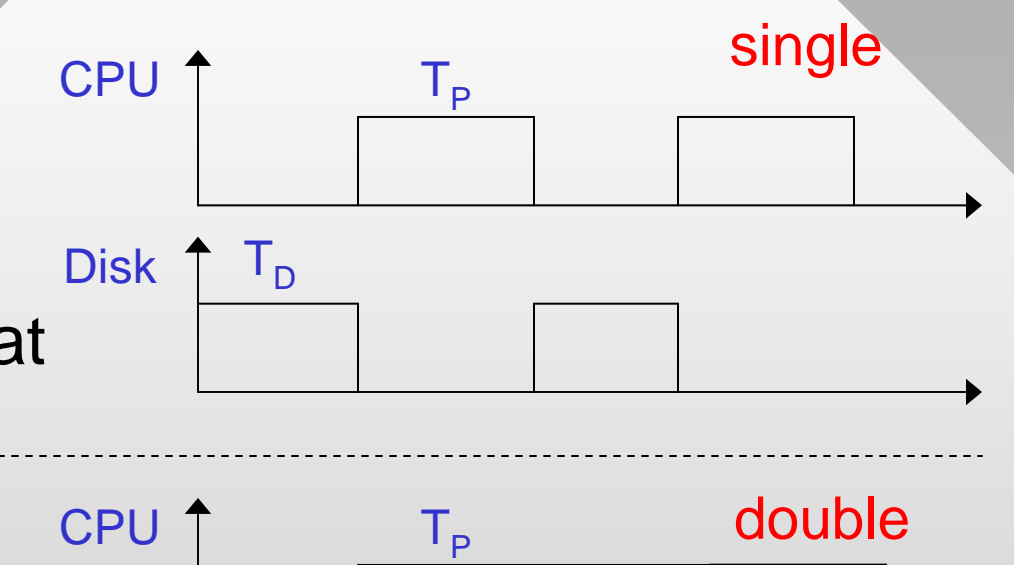

- Consider application that processes data
- Single buffering

```
while (true) {
while (true) {
        ReadData (buf);
ReadData (buf);
        ProcessData (buf);
ProcessData (buf);
}
}
```
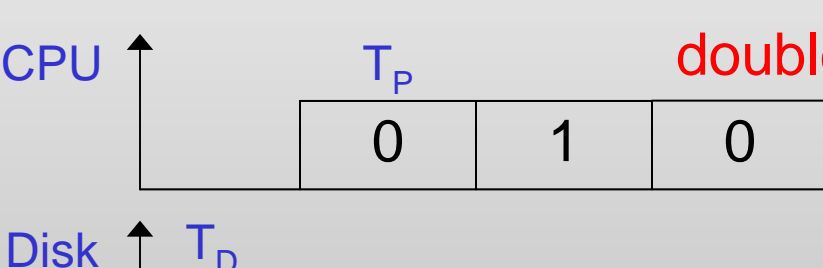

0 1 1 1 0 1 1

 $\Omega$ 

- $-$  Per-buffer delay T<sub>P</sub>+T<sub>D</sub>
- Double buffering requires at least two threads
	- $-$  Per-buffer delay max(T<sub>P</sub>, T<sub>D</sub>)

```
// semakeady = 0; semar Finished = 2int curDisk = 0;
while (true) {
while (true) {
      semaFinished.Wait();
semaFinished.Wait();
      ReadData (buf[curDisk]); 
ReadData (buf[curDisk]); 
      semaReady.Release();
semaReady.Release();
      curDisk ^= 1;
}
                                   disk thread
```

```
int curProc = 0iwhile (true) {
while (true) {
       semaReady.Wait();
semaReady.Wait();
      ProcessData (buf[curProc]); 
ProcessData (buf[curProc]); 
       semaFinished.Release();
semaFinished.Release();
      curve ^= 1;
}
                                } proc thread
```
## App Buffering TCPU

- Suppose disk or application is bursty, but on average ReadData() is faster than ProcessData()
	- ━ Even double-buffering may stall processing
- Multi-buffering
	- $\textsf{-}~\textsf{N}$   $\geq$  3 buffers, circular array
	- ━ $-$  Solves the problem by  $\overline{\phantom{a}}$ reading ahead, smoothes out any fluctuations

0

1

2

3

 $\left( \ \right)$ 

1

2

3

• Easy for single thread, what about K threads?

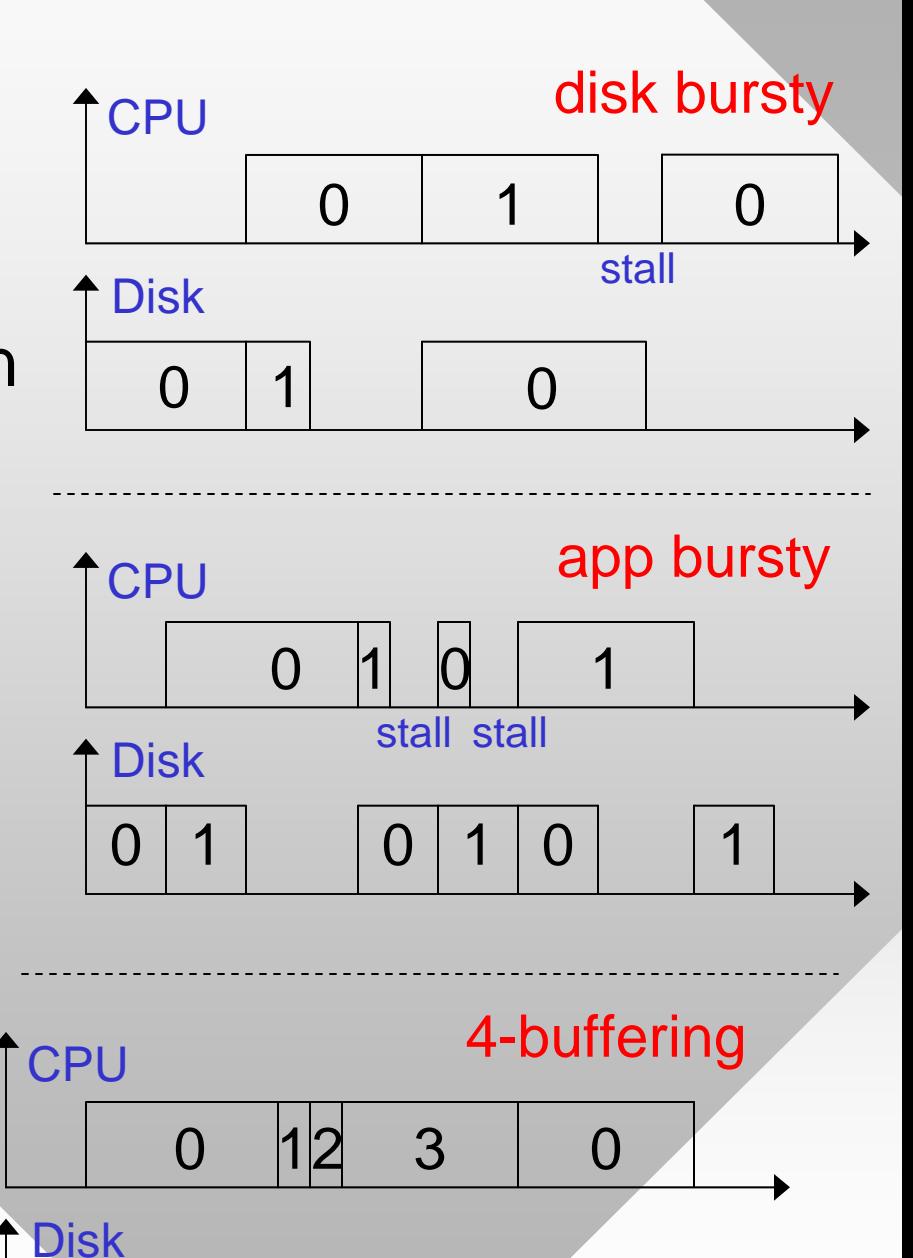

6

0

#### **App Buffering**

Each thread requires its own N-buffered array

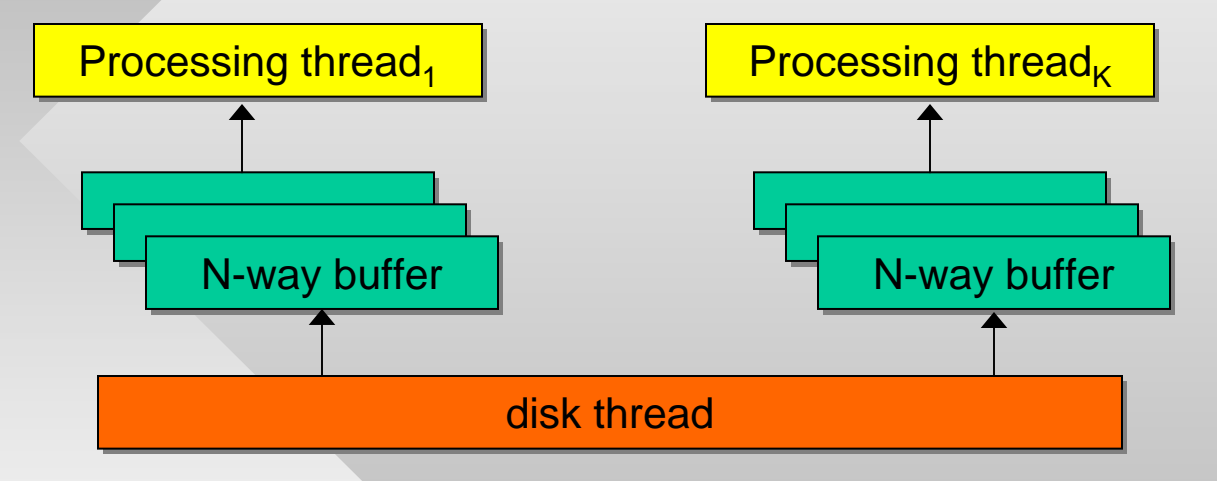

- If there are many threads, how to manage the wait for next available buffer to read into?
	- ━ See homework #3
- Why not make K independent disk threads?
	- ━ Leads to disk seek thrashing; no benefit to parallelization if there is only 1 disk and it's the bottleneck

## **OS Buffering**

- OS buffering is similar with two exceptions
	- ━ Possible to bypass the kernel buffer
	- ━ ProcessData() is just a memcpy to user space
- No OS buffering is used for extreme I/O rates (GB/s and faster)
	- ━ Earlier we called this zero-copy
- Single OS buffering is normal blocking operation of ReadFile
- Multi-buffering in OS is possible when the application requests overlapped I/O and specifies several chunks from file

```
// no buffering: \texttt{T}_{\texttt{D}}while (true) {
while (true) {
        WaitForRequest(UserBuf); 
WaitForRequest(UserBuf); 
        SetupDMA (UserBuf);
SetupDMA (UserBuf);
        WaitForDMA (UserBuf);
WaitForDMA (UserBuf);
        NotifyApp (UserBuf);
NotifyApp (UserBuf);
}
```
}

} }

```
// single buffer: \mathrm{T_{D}^{+}T_{copy}^{-}}while (true) {
while (true) {
        WaitForRequest(UserBuf); 
WaitForRequest(UserBuf); 
        SetupDMA (OSbuf);
SetupDMA (OSbuf);
        WaitForDMA (OSbuf);
WaitForDMA (OSbuf);
        memcpy (UserBuf, OSbuf);
memcpy (UserBuf, OSbuf);
        NotifyApp (UserBuf);
NotifyApp (UserBuf);
```
#### **Chapter 11: Roadmap**

11.1 I/O devices 11.2 I/O function11.3 OS design issues 11.4 I/O buffering 11.5 Disk scheduling 11.6 RAID11.7 Disk cache11.8-11.10 Unix, Linux, Windows

- Hard drive consists of P platters, each with two magnetic surfaces
	- **− Platters spin on a central spindle**, rotational speed R is given in RPM

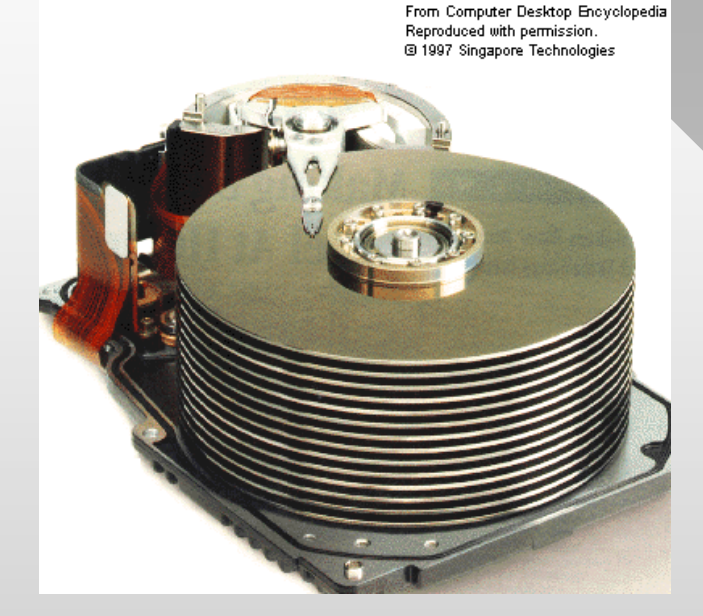

- Data is read using 2P heads, one for each surface
- Surface broken into K concentric circles called tracks
	- ━ Track 0 near the outer edge
- Track consists of N sectors of B bytes each
- The same track on all 2P surfaces comprises a cylinder

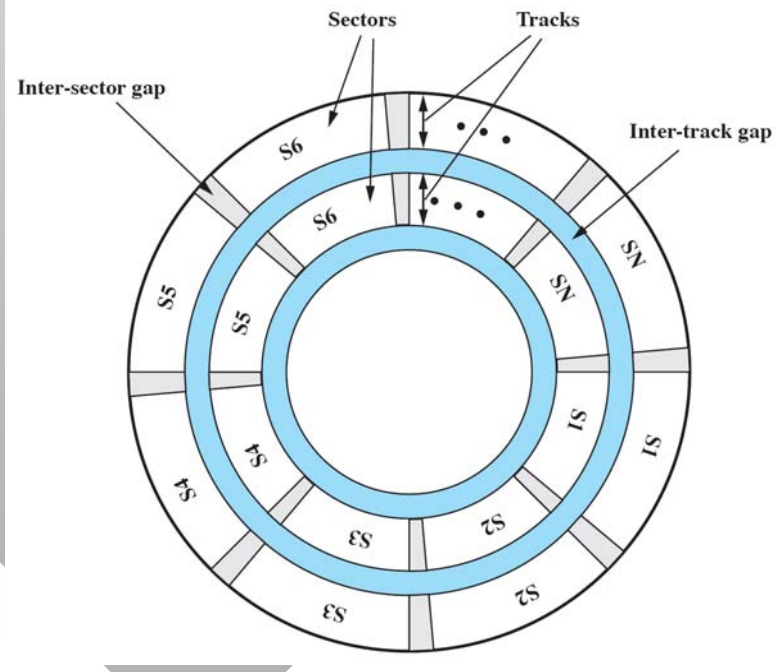

- Question: how much can a disk read in one rotation?
	- ━C = 2P\*N\*B (cylinder size = number of surfaces \* track size)
- Question: total disk capacity?
	- ━2P\*N\*B\*K = C\*K (cylinder size \* number of cylinders)
- Question: for R=7200 RPM drive, how to figure out cylinder size and how many tracks it has?
	- $\overline{\phantom{a}}$  Assume  $\Delta$  is the inter-track delay during sequential read
	- ━– Then, disk read speed S = C / ( 60/R +  $\Delta$  )
	- $\overline{\phantom{a}}$  Since  $\Delta$  is unknown, we neglect it in our estimates
- Example: 2 TB Hitachi with 150 MB/s sustained read
	- ━ $\textsf{--}~$  Solving C\*R/60 = 150 MB/s, we get C = 1.25 MB
	- ━- Solving C\*K = 2TB, we get K = 1.6M  $\,$

#### Time to obtain data from disk

- $\bullet~$  Seek time  ${\sf T}_{\rm s}$ 
	- ━ Delay needed to move the heads to the right track
	- ━ Includes time to start, move, and settle down
	- ━Average 8 ms for regular HDDs, 0.1 ms for SSDs
- Rotational delay  $T_R = 60 / (2*R)$ 
	- ━ Time until the right sector passes under head
	- ━– On average  $\%$  revolution; for 7200 RPM, it's 4ms
	- ━ Absent in SSDs
- Transfer delay  $T_T = b / S = 60^{\circ}b/(C^*R)$ 
	- ━ Time to read a chunk of size b bytes
- $\bullet\;$  Total time T = T<sub>s</sub> + T<sub>R</sub> + T<sub>T</sub>

- Examples: total time to read one sector of Hitachi
	- ━ T = 8 + 4 + 512 / 150e6 = 12.003 ms
- If we read sectors randomly across the disk?
	- ━– Speed dominated by T<sub>S</sub>+T<sub>R</sub>, approx 41.6 KB/s
- Want 100 randomly scattered records in 15-MB file?
	- ━Seeking takes 1.2 seconds, reading the whole file 112 ms
- Lesson #1: disk seeking should be minimized
- If we read data sequentially, but one sector at a time?
	- ━One sector per revolution, i.e., 120 sectors/s, 60 KB/s
	- ━ Usually speed isn't this bad due to internal HDD caching
- Lesson #2: sequential reads must be in large chunks

- Overlapped I/O sends multiple requests to HDD
	- ━ Beneficial if supported by the underlying HDD protocol such as SATA NCQ (Native Command Queuing)

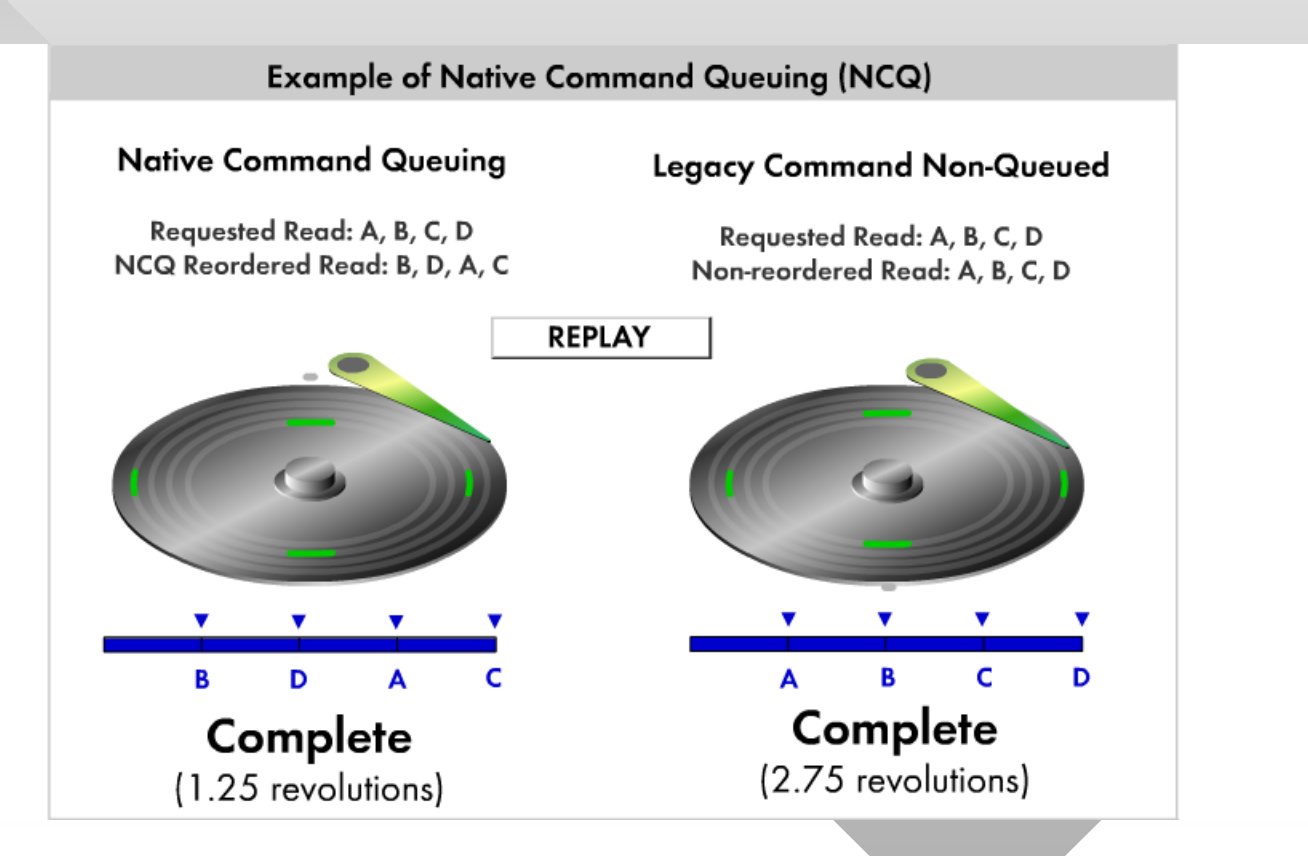

#### **Lessons**

- ━ If data is sequential, reading small chunks not only creates a huge amount of kernel transitions, but also makes the disk inefficient at reading sectors
- ━Should ask for at least several full cylinders per call
- NCQ/overlapped has several benefits:
	- ━ Allows the drive to pull data out of order
	- ━ $\textsf{\textbf{-}}$  Keeps the drive always reading ahead even when the OS is processing previous chunks (e.g., completing DMA housekeeping) or copying them to application buffers

#### Overlapped I/O Example

- Demonstrate using N buffers, no data processing
	- ━ Buffers here are used sequentially, hw3 is more complex

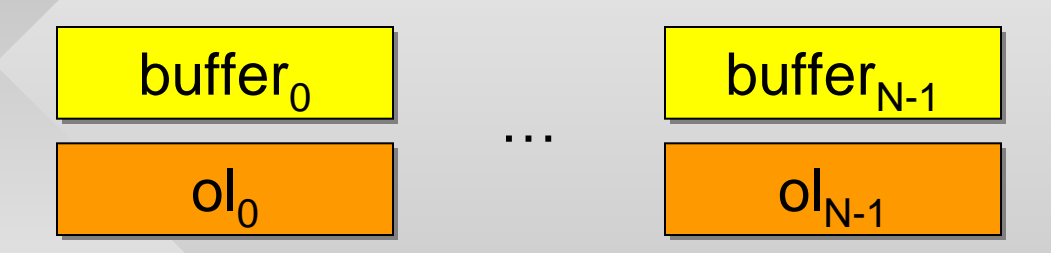

- This example just reads data in order, throws it away:
	- ━ Obviously need to handle errors/EOF
	- ━ If data is processed elsewhere, need to wait for buffer to be released before attempting a refill

```
OVERLAPPED ol[N];
OVERLAPPED ol[N];
memset (ol, 0, sizeof(OVERLAPPED) * N);
memset (ol, 0, sizeof(OVERLAPPED) * N);
// create ol[i].hEvent
// create ol[i].hEvent
issue N overlapped requests to buf[0] ... buf[N-1]
issue N overlapped requests to buf[0] ... buf[N-1]
int cur = 0; // current buffer
int cur = 0; // current buffer
while (true) {
while (true) {
        WaitForSingleObject (ol[cur].hEvent, INFINITE);
WaitForSingleObject (ol[cur].hEvent, INFINITE);
        GetOverlappedResult (..., ol + cur, ...);
GetOverlappedResult (..., ol + cur, ...);
        // refill this buffer
// refill this buffer
        ReadFile (hFile, buffer[cur], ..., ol + cur);
ReadFile (hFile, buffer[cur], ..., ol + cur);
        cur = (cur + 1)%N;
cur = (cur + 1)%N;
}
}
```
#### Disk Scheduling

- When future requests are known, OS or HDD may optimize overall seek distance and reduce delay
- FIFO serves them in order
	- ━ Main benefit is that it's fair
- Priority-based (OS decides)
- Shortest Service Time First (SSTF)
	- ━ Nearest track from current location
- **SCAN** (elevator algorithm)
	- ━Serves tracks in increasing order until max, then scans back
- C-SCAN
	- ━ Always scans upward until max, then returns to track 0
	- ━- Reduces the worst wait delay compared to SCAN

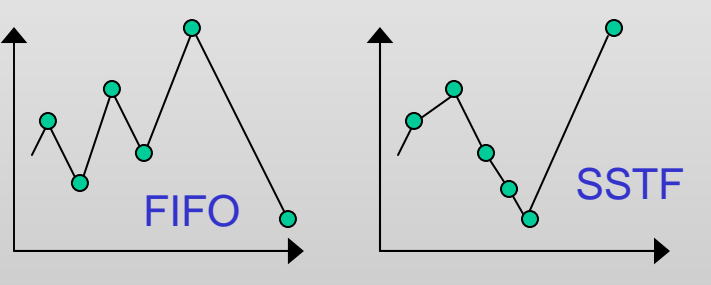

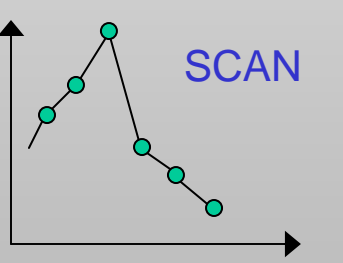